## **La metáfora interactiva en el proceso de diseño de un simulador digital**

**Luis Rodolfo Lara**

Universidad Nacional de Catamarca, Facultad de Ciencias Exactas y Naturales reolara@educ.ar

#### **Catalina Alba Mostaccio**

Universidad Nacional de La Plata, Facultad de Informática catty@info.unlp.edu.ar

#### **María Alejandra del valle Patria**

Universidad Nacional de Catamarca, Facultad de Ciencias Exactas y Naturales mapatria@hotmail.com

#### **Resumen**

Las interfaces gráficas incluidas en los programas informáticos (software) han logrado que la computadora interactúe con el usuario en términos de objetos y abstracciones, facilitando el proceso de comunicación. En un sentido general, la interfaz es un conjunto de herramientas que vincula al usuario con las funciones complejas que puede desarrollar un dispositivo, sin necesidad de comprender el funcionamiento del mismo. Una forma de hacer trascender los aspectos abstractos de las aplicaciones informáticas es presentar las interfaces de forma metafórica. Las metáforas permiten a los usuarios equiparar las funciones de un elemento de la interfaz con algo de la vida cotidiana, presentándola de forma más simple. Para que funcione un sistema de esta naturaleza que involucre un material multimedia con fines educativos es necesario que todos los elementos que lo componen tengan un diseño consistente, lo que hará posible que se refuercen las relaciones de unos con otros. Este trabajo, desde una experiencia concreta, propone explorar el impacto que tienen las metáforas interactivas y especificar los factores que influyen en el uso y diseño de las mismas en el campo educativo y en particular, en el modelo 1 a 1.

**Palabras clave**: metáfora – interfaz – simulador - multimedia

# **Introducción**

En nuestra región existen políticas de inclusión de TIC (Tecnologías de la Información y Comunicación) en el ámbito escolar, donde se incorpora una computadora portátil (netbook) por alumno como el "Programa Conectar-Igualdad" y "Primaria Digital" en Argentina y el OLPC (One Laptop Per Child) en varios países, bajo este contexto pedagógico surge el modelo 1 a 1. Se define la modalidad 1 a 1 como "un dispositivo personal digital, en el lugar del aprendizaje, definido por el estudiante" (Piscitelli, 232), es así que la netbook tiene una característica que la diferencia del resto de los equipos informáticos que se emplean en la sala de computación tradicional en la escuela: la movilidad, lo que permite al alumno trasladar las actividades que debe realizar al lugar que crea más conveniente, impactando el proceso educativo también en ese contexto móvil. Estos equipos disponen de programas

informáticos educativos para trabajar en el aula, proporcionando una gran versatilidad en el trabajo docente. Donde las fronteras de aprendizaje son difusas y promueven el aprendizaje ubicuo y colaborativo, ya que los alumnos disponen del equipamiento informático en todo momento.

Considerando la interacción que se establece entre el alumno y el equipo informático, la relación se produce entre interlocutores que utilizan formas diferentes de comunicación; es

en este punto donde las interfaces gráficas que presentan los programas informáticos han logrado que la computadora se comunique con los usuarios en términos de objetos y abstracciones, facilitando en consecuencia el proceso de comunicación. Esto resulta particularmente importante en las aplicaciones informáticas educativas ya que en muchos casos "la eficacia de un programa instructivo depende crucialmente del grado en que el sujeto se siente cómodo en la interacción con él y de que pueda concentrarse en el contenido que va a aprender, cosa muy difícil si el manejo del programa es complicado y exige esfuerzo y atención" (Sánchez Cerezo, 1991, p. 296).

Enfocándonos en el plano educativo, "los materiales didácticos son un conjunto de medios que intervienen en el hecho didáctico y facilitan el proceso de enseñanza-aprendizaje" (Sánchez Cerezo, 1991, p. 337). El nivel de interactividad es una rasgo que define a un material digital educativo, Estebanell (2000) define a la interactividad como una característica intrínseca que presentan los materiales multimedia que incrementa, cualitativa y cuantitativamente la capacidad de los usuarios de intervenir en el desarrollo de las posibilidades que ofrecen los programas informáticos. Un material interactivo permite al alumno poder participar en forma activa en el proceso de vinculación con el medio; hace posible modificar componentes, parámetros y analizar las distintas respuestas que devuelve el programa informático, de acuerdo a la intervención realizada.

Por lo tanto, la mejor interacción hombremáquina se produce a través de una adecuada interfaz, que le brinde tanto comodidad, como eficiencia al trabajar. En un sentido general, podemos definir una interfaz como la herramienta que vincula a la persona con las funciones complejas que puede desarrollar una máquina, sin necesidad de comprender exactamente el funcionamiento de la misma.

Una forma de hacer trascender los aspectos abstractos del software es presentar las interfaces en forma metafórica. La segunda acepción de la palabra metáfora de la Real

Academia Española es "la aplicación de una palabra o de una expresión a un objeto o a un concepto, al cual no denota literalmente, con el fin de sugerir una comparación (con otro objeto o concepto) y facilitar su comprensión"; por ejemplo, "*el átomo es un sistema solar en miniatura".* La tercera acepción hace referencia a que "es una alegoría en que unas palabras se toman en sentido recto y otras en sentido figurado". Para Salomon (1992) las metáforas, al igual que las analogías o los símiles, re-encuadran aquello pobremente comprendido y demasiado complejo para poder ser encajado dentro de un esquema bien organizado y elaborado. En este sentido, una metáfora como tales utilizada como una herramienta mental, un prisma, la cual puede ser aplicada a una variedad de situaciones y hacerlas más comprensibles. Las metáforas también funcionan como reorganizaciones del conocimiento ya adquirido y como guías en la exploración de fenómenos nuevos.

Las metáforas interactivas permiten a los usuarios equiparar las funciones de un elemento de la interfaz con algo de la vida real, presentándola de forma más simple. El objetivo final que persigue la metáfora es "transparentar" el medio, de esta manera, el usuario podrá interactuar directamente con lo que el medio vincula, sin que éste se constituya en una barrera o que se tenga que hacer un esfuerzo cognitivo adicional. En los entornos virtuales las metáforas se producen en niveles sucesivos que van de los elementos que integran la interfaz hasta el conjunto de esa interfaz. Romero Barriga (2004) plantea el siguiente ejemplo, la "metáfora de escritorio" del sistema operativo Windows (Figura 1), que permite al usuario darle sentido a un entorno informático, y esa metáfora es un modelo que enmarca otras metáforas relativas a herramientas específicas relacionadas con el concepto de oficina y los elementos que están disponible en ella, por ejemplo: papelera, archivo, carpeta, documentos, acción de copiar o mover un archivo, etc. de tal forma que los íconos de esos elementos refuerzan la metáfora más global de escritorio.

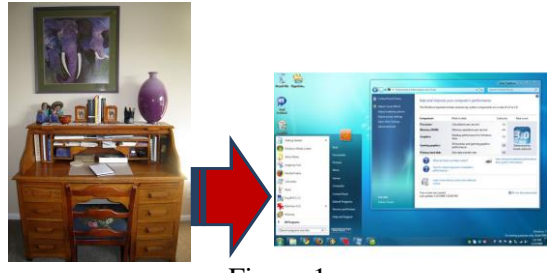

Figura 1

Otro ejemplo es el siguiente, en un software de tratamiento de imágenes una herramienta que aparece en el entorno de interfaz representada como un pincel (Figura 2) tiene para el usuario mucho más significado que si en lugar de la imagen apareciera una proposición verbal como la siguiente: "herramienta que permite editar globalmente los valores relativos de cualquier parte de un mapa de bits".

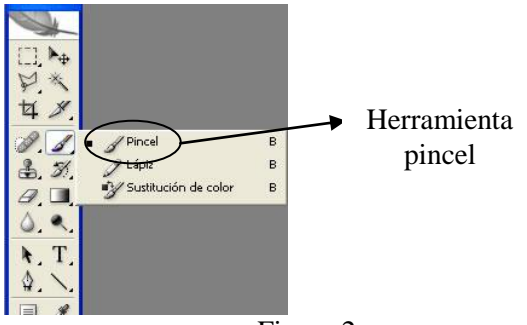

Figura 2

Sin embargo, los ejemplos mencionados hacen referencia a metáforas desarrolladas para un contexto determinado. Es así que en cuanto al diseño de materiales educativos digitales que existen en la actualidad, en su afán de presentar información, sólo lo puede conseguir con un "usuario estándar", del cual los diseñadores y programadores tomaron como modelo con argumentos discutibles sobre lo que significa realmente el término "usuario estándar", sin considerar que cada individuo construye su conocimiento de diversas formas y proviene de saberes y acontecimientos previos diferentes. Desde esta perspectiva, la metáfora consiste en expresar una idea valiéndose de otra con la que guarda una analogía o semejanza:

 Es una vía para plasmar el modelo que tiene el usuario en la imagen del sistema.

- Toma elementos que son familiares al usuario y los utiliza como anclas conceptuales que facilitarán el aprendizaje del usuario en el nuevo contexto de interacción.
- Se comprende su significado porque se las relaciona mentalmente con otros procesos que previamente se aprendió.

Definir un término abstracto e invisible puede ser una tarea tediosa tanto para quien lo defina como para quien lo tiene que interpretar y comprender. El poder descriptivo de cada metáfora ayudará a reconocer los rasgos distintivos de las interacciones. Se presentan cuatro tipos de metáforas (Scolari, 2004):

- $\checkmark$  Metáfora conversacional (Interface como diálogo humano-computadora): según esta metáfora los seres humanos y las computadoras son considerados como socios de un diálogo. Ambas partes (persona y computadora) actúan como emisores y receptores simultáneamente. La conversación se llevaba adelante, básicamente, sobre sistemas alfanuméricos.
- $\checkmark$  Metáfora instrumental (Interface como extensión o prótesis del cuerpo del usuario): La superación de los sistemas alfanuméricos se dio a través de la aparición de interfaces gráficas amigables, esto es, entornos gráficos denominados WIMP (Windows, Icons, Mouse, Pointer) que se impusieron desde 1984. Los objetos interactivos logrados a través de estas interfaces fomentaron la idea de manipulación directa de los objetos ubicados en la pantalla como si se trataran de herramientas tangibles.
- $\checkmark$  Metáfora superficial (Interface como superficie osmótica que separa/permite el intercambio hombre-computadora): Existe para muchos una concepción bastante arraigada que consideran al diseño ( y en particular, diseño de interface) un proceso cosmético, como algo accesorio al producto o servicio principal.
- $\checkmark$  Metáfora espacial (Interface como entorno de interacción hombre-computadora): Esta

metáfora considera a la interfaz como el espacio en donde toman lugar las interacciones entre un usuario, una acción o finalidad y un artefacto o utensilio.

Como síntesis, podemos establecer que en aquellas aplicaciones de índole interactiva, las metáforas utilizadas deben asumir las siguientes características (Miralles, 2007, p. 44):

- Deben presentar un uso adecuado, cuya aplicación se efectúe de forma coherente y constante a lo largo de todo el sistema.
- Deben ser autosuficientes; en ella debe hallarse toda la información que el usuario debe conocer para elegir en cada momento en función de las acciones posibles.
- Han de facilitar en todo momento información visible acerca de procesos activos y acciones alternativas, así como informar de los resultados y consecuencias de las operaciones efectuadas.
- Deben facilitar únicamente información necesaria y suficiente al usuario, y evitar el uso de ruido o saturación con datos poco significativos.

De esta manera, teniendo en cuenta el concepto de metáfora, deberíamos reflexionar si las metáforas e interfaces que nos presentan los materiales educativos para el modelo 1 a 1, tienen un basamento teórico y contextual que considere al alumno, o simplemente constituye una etapa más en el diseño donde se desea vincular la aplicación con la persona desde un "contexto estándar" propuesto por el diseñador del material.

## **La experiencia**

Para analizar la importancia que tiene las metáforas en las aplicaciones digitales con fines educativos, se trabajó con el programa informático Scratch versión 1.4, un lenguaje de programación orientado a objetos destinado principalmente a niños de 6 a 16 años que permite explorar y experimentar con los conceptos de programación de computadoras. Es un entorno de programación que facilita el aprendizaje autónomo y fomenta el trabajo creativo, una de las características distintivas que presenta esta aplicación es su gran versatilidad para su utilización, permite realizar proyectos sencillos insertando personajes adicionando sonidos y movimiento, pero también posee un conjunto de elementos de programación (variables, operadores lógicos, sensores, controles) que hace posible proyectos muchos más sofisticados donde se puede interactuar con diversos objetos (sprites) en un mismo escenario.

En Scratch todos los objetos, gráficos, sonidos y secuencias de comandos pueden ser fácilmente importados a un nuevo proyecto y combinados de diferentes maneras, permitiendo a los principiantes conseguir resultados rápidos y estar motivados para intentar y profundizar aún más en el diseño de proyectos más complejos. También permite compartir las creaciones realizadas con Scratch en su sitio web [http://scratch.mit.edu,](http://scratch.mit.edu/) pudiéndose distribuir los archivos (proyectos) con otros usuarios de Scratch que estén registrados.

Se trabajó con 29 alumnos con un rango etario de 13-14 años, pertenecientes al 2º año B de la Escuela Preuniversitaria Fray Mamerto Esquiú en la asignatura Física-Química durante dos módulos. Se utilizó el proyecto "Grafico(x,t)" en Scratch disponible en <http://scratch.mit.edu/projects/reolara/2741160> , el objetivo fundamental que persiguió esta experiencia es que los alumnos logren interpretar la descripción de la trayectoria considerando el gráfico en dos dimensiones: desplazamiento versus tiempo (x,t) con respecto al desplazamiento que se tiene sólo con el eje x (una dimensión). El proyecto tenía un adecuado nivel de interactividad, ya que los alumnos podían modificar los puntos del gráfico bidimensional (x,t) y analizar el movimiento (velocidad y sentido) que tenía el personaje. A este material didáctico se lo podría definir como un simulador, para Pere Marquès (1995, p. 35) el simulador es un entorno dinámico (generalmente a través de gráficos o animaciones interactivas) que facilita su exploración y modificación a los

alumnos, que pueden realizar aprendizajes inductivos o deductivos mediante la observación y la manipulación de la estructura subyacente; de esta manera pueden descubrir los elementos del modelo, sus interrelaciones, y pueden tomar decisiones y adquirir experiencia directa delante de situaciones que frecuentemente resultarían difícilmente accesibles a la realidad.

En este estudio se recabó información acerca de las opiniones que tuvieron los alumnos sobre la metáfora propuesta en el proyecto y tengan la posibilidad de proponer cambios si ellos lo creían necesario, de acuerdo a los elementos que podían identificar en la pantalla principal del proyecto.

Se propuso la siguiente pantalla principal del proyecto como metáfora interactiva (Figura 3):

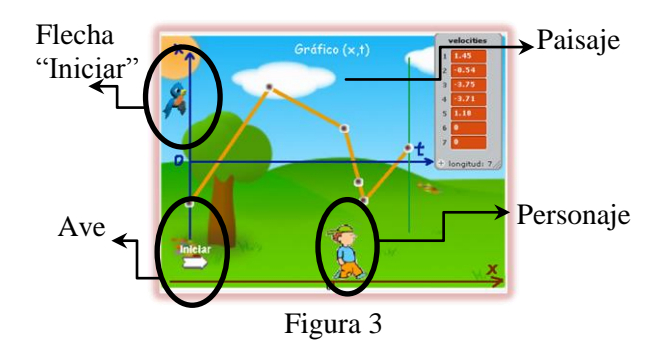

Los elementos analizados de la metáfora fueron los siguientes:

- $\checkmark$  Ave: tiene la función de dar el mensaje de bienvenida y proporciona las instrucciones necesarias para que el alumno comience a trabajar con el proyecto.
- Botón "Iniciar": luego de modificar los puntos al oprimir este botón el personaje se moverá de acuerdo a la trayectoria definida por los puntos que ubicó el alumno en el plano bidimensional (x,t).
- $\checkmark$  Personaje: es el elemento del proyecto que se moverá de acuerdo a la ubicación de los puntos en el eje x.
- Paisaje donde está inserta la escena de la aplicación.
- $\checkmark$  Música incidental.

De acuerdo con la información obtenida, se pudo obtener los siguientes datos relevantes del trabajo de campo:

a) Para los alumnos los elementos del programa que más les agradaron fueron (Figura 4):

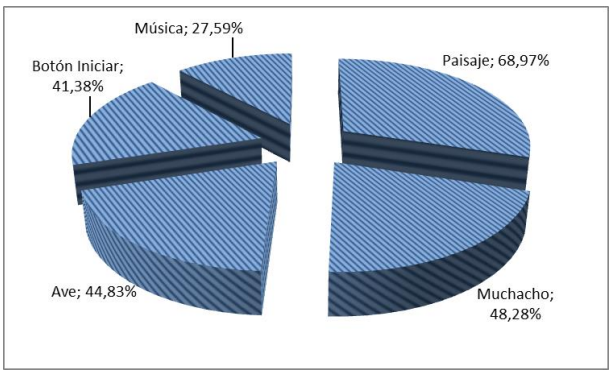

Figura 4

b) En cuanto a los elementos que remplazarían de la metáfora propuesta mencionaron (Figura 5):

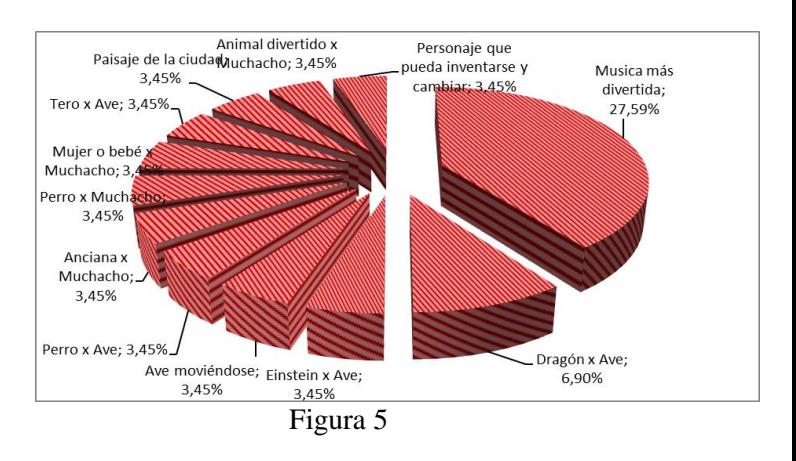

De la experiencia realizada se desprende la necesidad del alumno de que la metáfora de la aplicación informática tenga elementos que sean más familiares y cercanos a su propio contexto.

Como afirma Hassan Montero (2010), la razón del diseño de una adecuada metáfora es economizar el esfuerzo cognitivo requerido para comprender la representación gráfica, para que así el usuario pueda dedicar plenamente su actividad cognitiva en comprender aquello que se está representando. Es decir, cuanto más invisible resulte la interfaz, más visible resultará el contenido.

De entrevistas, testimonios y la observación directa, se pudo rescatar los siguientes detalles significativos con respecto a la experiencia en el aula:

- Aunque ningún alumno conocía el programa Scratch, no tuvieron problemas en utilizarlo, pues el proyecto tenía una interfaz muy intuitiva.
- El 69% de los alumnos manifestaron que la experiencia fue buena, muy buena y excelente.
- Hubo una alta motivación y atención de los alumnos, todos trabajaron con el programa sugerido, existiendo una participación activa en clase, la docente interactuó en forma permanente a los alumnos.
- Los alumnos relacionaron al uso del proyecto Scratch en la clase con algo lúdico.

## **Conclusiones**

Un medio vincula al alumno con los objetivos de la actividad que el docente pretende alcanzar, de esta manera, una metáfora ideal en un material didáctico es aquella que pasaría desapercibida por el alumno. La misma estaría contextualizada totalmente y, como componente constitutivo del medio, sería transparente y podría relacionar directamente con la finalidad que procura la actividad pedagógica.

En cambio, una metáfora descontextualizada se transforma en un obstáculo, y en consecuencia, implicaría un esfuerzo adicional para el alumno que tiene que trabajar con ese material digital.

De esta manera, el desafío de los diseñadores de materiales didácticos es plantear metáforas que se adapten al alumno, de tal manera, que lo vincule en forma transparente con los objetivos de logro que persigue dicho material, es decir, diseñar algo que pase inadvertido para el alumno.

Si bien prácticamente el 89% de los alumnos opinaron que no era necesario agregarle ningún elemento más a la pantalla principal del proyecto, muchos estimaron que sería deseable que se cambiaran algunos elementos de la metáfora por otros. En este sentido, se confirma que los cambios que realizarían en la metáfora interactiva incluirían la música, y el intercambio por elementos más cercanos (música que les agrada o paisajes de la ciudad) o con personajes que se sienten más identificados dentro de su propio contexto.

El rol de las metáforas en los materiales multimedia son de fundamental importancia, pues, permiten a los alumnos utilizar una herramienta interactiva, donde la contextualización de la metáfora es importante para involucrar al alumno dentro de la actividad, proveyendo de un entorno familiar y más cercano a él, de esta manera, la actividad educativa no será tomada por el alumno como algo ajeno a su propia realidad.

Teniendo en cuenta lo mencionado anteriormente, la inclusión e implementación de herramientas tecnológicas en el ámbito educativo debe estar justificadas desde el mismo planteo docente de los objetivos que se propone que tenga la actividad (Lara, 2011), como expresa Holmberg (1987) "los medios más complejos pueden ser muy valiosos si se los elige no por sí mismo, sino para alcanzar los objetivos del estudio" (p. 73). De esta manera, más allá de la infraestructura tecnológica y decisiones técnicas, lo importante en la clase son los principios didácticos que subyacen en la mediación interpersonal alumno-docente-alumno.

## **Bibliografía**

- Estebanell Minguell, M. (2000). Interactividad e interacción. Extraído el 3 de junio de 2012 de[:http://web.udg.edu/pedagogia/images/gr](http://web.udg.edu/pedagogia/images/gretice/INTERACT.pdf) [etice/INTERACT.pdf](http://web.udg.edu/pedagogia/images/gretice/INTERACT.pdf)
- Hassan Montero, Y. (2010). Visualización de información persona-ordenador: propuesta algorítmica para la ordenación espacial de grafos. Memoria de tesis presentada para optar al título de doctor en documentación. Universidad de Granada, Granada, España. Extraído el 24 de abril

de 2013 desde http://hera.ugr.es/tesisugr/18876390.pdf

- Holmberg, B. (1987). *Educación a distancia: situación y perspectivas*. Buenos Aires: Kapelusz.
- Lara, L. R. (2011). "Modelo 1 a 1: planificación de actividades". *Novedades Educativas, 24* (252-253), pp 40-47.
- Marquès, P. (1995). *Software educativo*. Barcelona: Estel.
- Miralles, F. F. (2007). *La Metáfora Interactiva: Arquitectura funcional y cognitiva del interface*. Tesis de maestría, Universidad Politécnica de Valencia. Extraído el 8 de agosto de 2012 de [http://riunet.upv.es/bitstream/handle/1025](http://riunet.upv.es/bitstream/handle/10251/2183/tesisUPV2789.pdf) [1/2183/tesisUPV2789.pdf](http://riunet.upv.es/bitstream/handle/10251/2183/tesisUPV2789.pdf)
- Piscitelli, A. (2010). *1 a 1: Derivas en la educación digital*. Buenos Aires: Santillana.
- Real Academia Española (2013). Extraído el 25 de marzo de 2013 desde [http://lema.rae.es/drae/?val=met%C3%A1f](http://lema.rae.es/drae/?val=met%C3%A1foras) [oras](http://lema.rae.es/drae/?val=met%C3%A1foras)
- Romero Barriga, J. F. (2004). *El valor de la interfaz gráfica en ambientes virtuales de enseñanza/aprendizaje. Metáforas y Modelos mentales*. Ponencia en el libro de actas de las IX Jornadas Andaluzas de Organización y Dirección de Instituciones Educativas. Extraído el 9 de agosto de 2012 desde [http://www.ugr.es/~sevimeco/biblioteca/or](http://www.ugr.es/~sevimeco/biblioteca/orgeduc/redes/Juan%20Francisco%20Romero.pdf) [geduc/redes/Juan%20Francisco%20Romer](http://www.ugr.es/~sevimeco/biblioteca/orgeduc/redes/Juan%20Francisco%20Romero.pdf) [o.pdf](http://www.ugr.es/~sevimeco/biblioteca/orgeduc/redes/Juan%20Francisco%20Romero.pdf)
- Sanchez Cerezo, S. (1991). *Léxicos tecnología de la educación*. Madrid: Santillana.
- Salomon, G. (1992). Las diversas influencias de la tecnología en desarrollo de la mente. Infancia y aprendizaje, 58, 143-159*.* Extraído el 13 de octubre de [http://dialnet.unirioja.es/descarga/articulo/](http://dialnet.unirioja.es/descarga/articulo/48400.pdf) [48400.pdf](http://dialnet.unirioja.es/descarga/articulo/48400.pdf)
- Scolari, C. (2004). *Hacer clic: Hacia una sociosemiótica de las interacciones digitales*. Barcelona: Editorial Gedisa.
- Visentin, J. I. (2004). *El papel de las interfaces en la generación y transmisión*

*deconocimientos dentro de una organización*. Trabajo final curso: Comunicación en Organizaciones Complejas. Extraído el 18 de agosto de 2012 de

 [http://www.reddircom.org/textos/visentin.](http://www.reddircom.org/textos/visentin.pdf) [pdf](http://www.reddircom.org/textos/visentin.pdf)